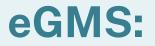

# Navigating the System

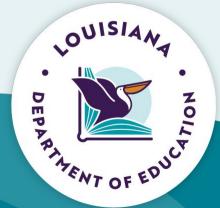

## Agenda

- Security Setup
- eGMS Overview
- Navigation Controls
- LEA Central Data
- Creating an Application
- Budget Detail
- Consistency Check/Submit
- Review Checklists
- GANs (Public Access)
- Amendments

- Reimbursement Claims/PERs
- Question & Answer
- Session Feedback

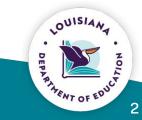

# **Security**

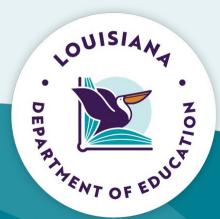

## **Security Setup**

To set up your security account/change your level of security access, reach out to your school system's security coordinator

- Traditional districts/charter schools-you have your own security coordinator within your school system
- Nonpublic schools/universities/non-profits reach out to Claiborne Crockett at <u>Claiborne.Crockett@la.gov</u>

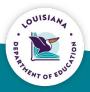

## **Security Setup**

- When reaching out to your security coordinator, request a level of access appropriate to the work you will be doing in eGMS.
- The levels of access (from lowest to highest) are:
  - LEA View Only (lowest)
  - LEA Financial Data Entry
  - LEA Data Entry
  - LEA Business Manager
  - LEA Authorized Rep (highest)

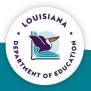

### **eGMS** Access Rights

- If after completing LEA Central Data, the application is not visible to create:
  - Reach out to your local eGMS Security Coordinator
  - Ask that access rights be assigned to your account for the needed application

|                      | Groups associated with this user:                |  |  |  |
|----------------------|--------------------------------------------------|--|--|--|
| Business Role        | Application System / Group                       |  |  |  |
| LEA Authorized Rep   | 21st CCLC: LEA Authorized Rep                    |  |  |  |
| LEA Business Manager | 21st CCLC: LEA Business Mgr                      |  |  |  |
| LEA Data Entry       | □ 21st CCLC: LEA Data Entry                      |  |  |  |
| LEA Finan Data Entry | 21st CCLC: LEA Finan Data Entry                  |  |  |  |
| LEA View Only        | □ 21st CCLC: LEA View Only                       |  |  |  |
|                      | □ Achieve!: LEA Authorized Rep                   |  |  |  |
|                      | □ Achieve!: LEA Business Mgr                     |  |  |  |
|                      | □ Achieve!: LEA Data Entry                       |  |  |  |
|                      | C Achieve!: LEA Finan Data Entry                 |  |  |  |
|                      | □ Achieve!: LEA View Only                        |  |  |  |
|                      | ARRA - Education Jobs Fund: LEA Authorized Rep   |  |  |  |
|                      | ARRA - Education Jobs Fund: LEA Business Mgr     |  |  |  |
|                      | ARRA - Education Jobs Fund: LEA Finan Data Entry |  |  |  |
|                      | ARRA - Education Jobs Fund: LEA View Only        |  |  |  |
|                      | ARRA - Nutrition Assistance: SEA LEA AuthRep     |  |  |  |

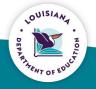

#### **eGMS** Overview

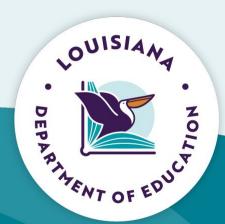

#### eGMS Menu List

You have been granted access to the forms below by your Security Administrator

#### LEA Reports

Achieve Budget by Program Super App Budget by Program

#### **─**→Monitoring

Fiscal Monitoring Program Monitoring COMS Access / Select LEA Central Data Funded Applications Non-Funded Data Collections

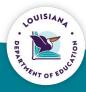

#### **GMS Access Select**

| reated                                                                                           |                                                       |                                             |                                          |                                                   |
|--------------------------------------------------------------------------------------------------|-------------------------------------------------------|---------------------------------------------|------------------------------------------|---------------------------------------------------|
| al Data NOTE: Before a new year application will be available, you MUST comp<br>Application Name | plete the contact information (LEA Centre<br>Revision | al and related program), and agre<br>Status | e to assurances (Common and rela<br>Date | ated program).<br>Actions                         |
| LEA Central Data                                                                                 | Original Application V                                | Created                                     | Date                                     | Open                                              |
| ula Grant                                                                                        |                                                       |                                             |                                          |                                                   |
| Application Name                                                                                 | Revision                                              | Status                                      | Date                                     | Actions                                           |
| Carl Perkins Secondary Grant Application                                                         | Original Application 🗸                                | Final Approved                              | 6/25/2022                                | Payments                                          |
| IDEA Consolidated Application                                                                    | Original Application 🗸                                | Final Approved                              | 6/25/2022                                | Payments                                          |
| Education Excellence Fund                                                                        | Original Application 🗸                                | Final Approved                              | 10/14/2022                               | Open Amend Pzyments Review Summzry Delete Applicz |
| ESSA Consolidated Application                                                                    | Original Application V                                | Final Approved                              | 6/25/2022                                | Pzyments                                          |
| Super App                                                                                        | Amendment 2 V                                         | Final Approved with Comme                   | nts 3/24/2023                            | Open Amend Review Summary Delete Applica          |
| Early Childhood Consolidated Application                                                         | Original Application V                                | Not Submitted                               |                                          | Open Amend Review Summary Delete Applica          |
| etionary Grant                                                                                   |                                                       |                                             |                                          |                                                   |
| Application Name                                                                                 | Revision                                              | Status                                      | Date                                     | Actions                                           |
| Redesign 1003a                                                                                   | Original Application 🗙                                | Final Approved                              | 6/25/2022                                | Payments                                          |
| IDEA 611 Set Aside                                                                               | Original Application 🗸                                | Final Approved                              | 6/25/2022                                | Payments                                          |
| IDEA 619 Set Aside                                                                               | Original Application 🗸                                | Final Approved                              | 6/25/2022                                | Payments                                          |
| Comprehensive Literacy State Development (CLSD) CIR/UIR                                          | Original Application 🗸                                | Final Approved                              | 6/25/2022                                | Payments                                          |
| Sped Cameras                                                                                     | Amendment 1 💙                                         | Not Submitted                               |                                          | Open Amend Payments Review Summary Delete Applica |
| etitive Grant                                                                                    |                                                       |                                             |                                          |                                                   |
| Application Name                                                                                 | Revision                                              | Status                                      | Date                                     | Actions                                           |
| High Cost Services Rnd 1                                                                         | Original Application 💙                                | Submitted For Review                        | 1/27/2023                                | Open Amend Payments Review Summary Delete Applica |
| ents Only                                                                                        |                                                       |                                             |                                          |                                                   |
| here currently aren't any Payments Only applications created.                                    |                                                       |                                             |                                          |                                                   |
| enance of Effort                                                                                 |                                                       |                                             |                                          |                                                   |
| Application Name<br>IDEA MOE Verification                                                        | Revision                                              | Status                                      | Date<br>8/1/2022                         | Actions                                           |
|                                                                                                  | Original Application V                                | Final                                       |                                          | Open Review Summary Delete Applica                |
| ESSA Maintenance of Effort                                                                       | Original Application 🗙                                | Final                                       | 7/27/2022                                | Open Review Summary Delete Applica                |
| American Rescue Plan Maintenance of Equity                                                       | Original Application 🗙                                | Final Approved                              | 1/31/2023                                | Open Amend Review Summary Delete Applica          |
| unded                                                                                            | 2000.0007.001410                                      |                                             |                                          |                                                   |
| Application Name                                                                                 | Revision                                              | Status                                      | Date                                     | Actions                                           |
| TIA Waiver Requests                                                                              | Original Application V                                | Final Approved                              | 1/12/2023                                | Open Amend Review Summary Delete Applica          |

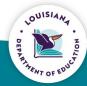

# **Navigation Controls**

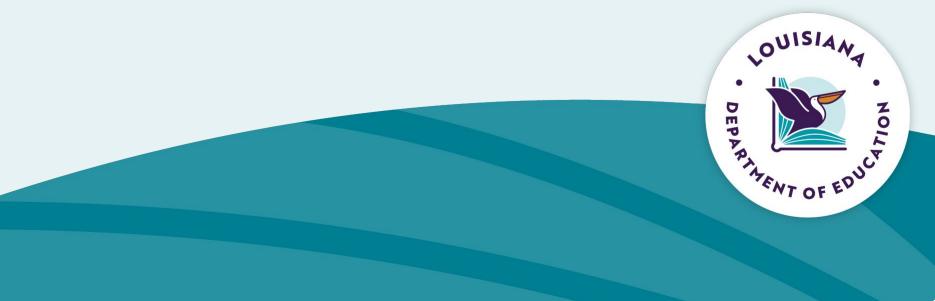

## **Navigation**

- Navigation controls must be used to navigate eGMS.
- Use of the back button will cause system errors.

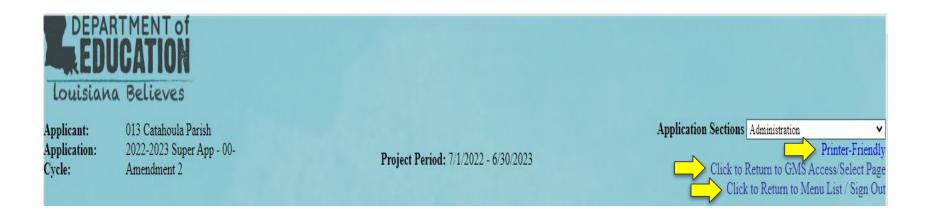

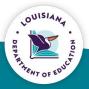

11

## **LEA Central Data**

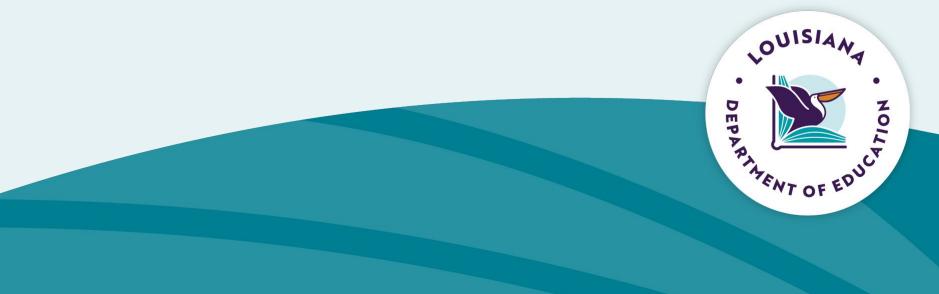

## **LEA Central Data**

- Select the appropriate Fiscal Year
- Select "Open" to access the Contact and Assurance information for all grant applications
- Completion of the Contact Information and Assurances for a grant application is required to create the application

| Sel          | ect Fiscal Year: 2023 🗸                               | Click to view Funding Summary |                        |                               |                                 |  |  |  |  |
|--------------|-------------------------------------------------------|-------------------------------|------------------------|-------------------------------|---------------------------------|--|--|--|--|
| Created      |                                                       |                               |                        |                               |                                 |  |  |  |  |
| Central Data | NOTE: Before a new year application will be available | le, you MUST complete the cor | ntact information (LEA | Central and related program), | and agree to assurances (Common |  |  |  |  |
|              | Application Name                                      | Revision                      | Status                 | Date                          |                                 |  |  |  |  |
| LE           | EA Central Data                                       | Original Application 🗸        | Created                |                               | Open                            |  |  |  |  |

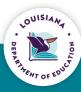

## **Central Contact Information**

- Prior year information is carried forward
- Review all information prior to saving
- Zip+4 information must match information on <u>sam.gov</u> for FFATA reporting
- UEI must be verified

|                         | Central<br>Contacts                                                                                                    |                                   | Super<br>App Contacts                |                                |                          | Assurances |            |
|-------------------------|----------------------------------------------------------------------------------------------------|-----------------------------------|--------------------------------------|--------------------------------|--------------------------|------------|------------|
|                         |                                                                                                    | This pa                           | ge was last saved on this d          | late: 11/4/2022                |                          |            |            |
| review the DUNS number  | deral government transitioned from the DU<br>er, update the expiration date, and enter the<br>aged by your authorized entity administrato | UEI (12-digit alpha-numeric). For | assistance with registering          | for a SAM/UEI, please refer to | the Knowledge Base maint |            |            |
| Links:                  | System for Award Management                                                                                                    |                                   |                                      |                                |                          |            |            |
| UEI Number*             | F8E2W2NM32V6                                                                                                    |                                   | DUNS Number*                         | 020595344                      |                          |            |            |
| Is the UEI Number corre | ect? • Yes • No                                                                                                    |                                   | SAM Expiration Date<br>(MM/DD/YYYY)* | 1/9/2022                       |                          |            |            |
| Administrative Offices  |                                                                                                    |                                   |                                      |                                |                          |            |            |
| Address 1*              | PO Box 690                                                                                                    |                                   |                                      |                                |                          |            |            |
| Address 2               | 200 Bushley                                                                                                    |                                   |                                      |                                |                          | N          |            |
| City*                   | Harrisonburg                                                                                                    |                                   | State*                               | LA                             |                          | Zip+4*     | 71340 0690 |
| Phone*                  | 318 744 5727 Extensio                                                                                                    | n                                 |                                      |                                |                          |            |            |

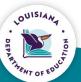

## **Application Specific Contact Information**

|                          | Central<br>Contacts           |                    | Super Assurances                  |                                     |  |  |  |  |
|--------------------------|-------------------------------|--------------------|-----------------------------------|-------------------------------------|--|--|--|--|
|                          | Super_App<br>Formula Contacts |                    | Super_App<br>Competitive Contacts |                                     |  |  |  |  |
| IDE<br>Program (         |                               | ESSA<br>m Contacts | Migrant<br>Education Contact      | Carl<br>Perkins - Secondary Contact |  |  |  |  |
| Contact Information - ES | SA Program                    |                    |                                   | Click for Instruction               |  |  |  |  |
|                          |                               | This page was last | t saved on this date: 11/4/2022   |                                     |  |  |  |  |
| Program Contact(s):      |                               |                    |                                   |                                     |  |  |  |  |
| ESSA Contact:            |                               |                    |                                   |                                     |  |  |  |  |
| Last Name*               | Edwards                       | First Name*        | Linda                             | Middle Initial                      |  |  |  |  |
| Address 1*               | PO Box 690                    |                    |                                   |                                     |  |  |  |  |
| Address 2                | 200 Bushley                   |                    |                                   |                                     |  |  |  |  |
| City*                    | Harrisonburg                  | State*             | LA                                | Zip+4* 71340                        |  |  |  |  |
| Phone*                   | 318 744 5727 Extension 125    |                    |                                   |                                     |  |  |  |  |
| Email*                   | EML-SVC-DOE-EGMS@LA.GOV       |                    |                                   |                                     |  |  |  |  |
| Neglected and Delinquent | Contact:                      |                    |                                   |                                     |  |  |  |  |
| Last Name*               | Edwards                       | First Name*        | Linda                             | Middle Initial                      |  |  |  |  |

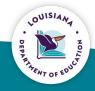

## **Contact Information**

- Prior year Contact Information is carried forward
- Review all information prior to saving
- Saved information is written to a table in the system and will send notifications to the staff identified.
- Contact information table is static for 1 year
- Contact information can be updated throughout the year

| Applicatio | n Approval / Disapproval Copy Email Addresses<br>Check to add up to five (5) email addresses to receive copies of automated approval/disapproval notices. The Authorized Representative or Superintendent who submits the application does not need to be included in this list. The<br>ESSA and associated program contacts above do not need to be in this list either. |
|------------|----------------------------------------------------------------------------------------------------|
|            |                                                                                                    |
|            | Add Additional Email Address                                                                                                    |
|            | Save Page                                                                                                    |

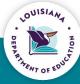

#### Assurances

| Central<br>Contacts                                                           | Super<br>App Con                  |                                                    | Assurances                                                                                                    |  |  |  |  |
|-------------------------------------------------------------------------------|-----------------------------------|----------------------------------------------------|----------------------------------------------------------------------------------------------------|--|--|--|--|
|                                                                               | Super<br>App Assurances           |                                                    | MOE<br>Assurances                                                                                                    |  |  |  |  |
| Formul                                                                        | Super_App<br>a Porgram Assurances |                                                    | Super_App<br>Competitive Assurances                                                                                                    |  |  |  |  |
| Common IDF<br>Assurances Assura                                               |                                   | Migrant<br>Education Assurances                    | Carl<br>Perkins Assurances                                                                                                    |  |  |  |  |
| Assurances<br>Each legal entity, district, cooperative or agency that partici |                                   | sgree to all of the assurance statements listed be | Click for Instruction<br>s applicable to the program(s) for which funding is requested.<br>low prior to being able to submit their application for funds to the Louisiana |  |  |  |  |
| Common Assurances agreed to on:                                               | Le                                | gal Entity Agrees                                  |                                                                                                    |  |  |  |  |

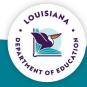

# **Creating an Application**

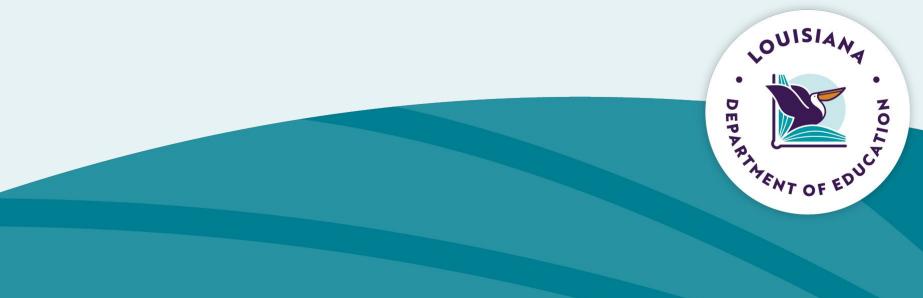

## **Create a New Application**

- Complete the Contact and Assurance information in LEA Central Data
- Navigate back to the eGMS Access/Select page
- Scroll down to the "Available" ribbon
- Select "Create" to the right of the desired application

| Arailable                                                                |                               |        |
|--------------------------------------------------------------------------|-------------------------------|--------|
| Central Data                                                             |                               |        |
| There currently aren't any Central Data applications available.          |                               |        |
| Formula Grant                                                            |                               |        |
| REAL Consolidated                                                        | Submissions due by 10/17/2021 | Create |
| Discretionary Grant                                                      |                               |        |
| State Level Funding                                                      | Submissions due by 4/29/2022  | Create |
| Competitive Grant                                                        |                               |        |
| Early Childhood Education Fund                                           | Submissions due by 9/17/2021  | Create |
| Maintenance of Effort                                                    |                               |        |
| There currently aren't any Maintenance of Effort applications available. |                               |        |
| Non Funded                                                               |                               |        |
| There currently aren't any Non Funded applications available.            |                               |        |

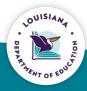

## **Created Application**

- Once the application is created, it will appear under the Created Tab.
- Open: Allow you to navigate through the application
- Amend: creation of Amendments during the life of the application

| Created                                                                             |                        |                                 |            |                          |                                           |
|-------------------------------------------------------------------------------------|------------------------|---------------------------------|------------|--------------------------|-------------------------------------------|
| Central Data NOTE: Before a new year application will be available, you MUST comple |                        |                                 |            | on and related program). |                                           |
| Application Name                                                                    | Revision               | Status                          | Date       |                          | Actions                                   |
| LEA Central Data                                                                    | Original Application 🗸 | Created                         |            | Open                     |                                           |
| ormula Grant                                                                        |                        |                                 |            |                          |                                           |
| Application Name                                                                    | Revision               | Status                          | Date       |                          | Actions                                   |
| Carl Perkins Secondary Grant Application                                            | Original Application 🗸 | Final Approved                  | 6/25/2022  |                          | Payments                                  |
| IDEA Consolidated Application                                                       | Original Application 🗸 | Final Approved                  | 6/25/2022  |                          | Payments                                  |
| Education Excellence Fund                                                           | Original Application V | Final Approved                  | 10/27/2022 | Open Amend               | Payments Review Summary Delete Applicatio |
| ESSA Consolidated Application                                                       | Original Application V | Final Approved                  | 6/25/2022  |                          | Payments                                  |
| Super App                                                                           | Amendment 2 V          | Final Approved with<br>Comments | 3/13/2023  | Open Amend               | Review Summary Delete Application         |
| Early Childhood Consolidated Application                                            | Amendment 2 V          | Not Submitted                   |            | Open Amend               | Review Summary Delete Applicatio          |
| scretionary Grant                                                                   |                        |                                 |            |                          |                                           |
| Application Name                                                                    | Revision               | Status                          | Date       |                          | tions                                     |
| Redesign 1003a                                                                      | Original Application V | Final Approved                  | 6/25/2022  |                          | Payments                                  |
| IDEA 611 Set Aside                                                                  | Original Application 🗸 | Final Approved                  | 6/25/2022  |                          | Payments                                  |

- Payment: allows for submission of reimbursement request and Periodic Expenditure Reports
- Delete Application: allow user to delete the application displayed in the Revision dropdown.

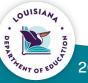

## **Created Application**

- Each application has a tab strip
- Each tab will contain additional information related to the application
- Standard tabs in each application:
  - Overview
  - Allocations
  - Budget
  - Submit
  - Amendment Description
  - Application Functions

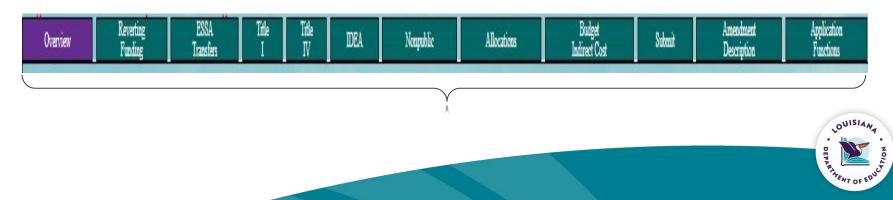

21

## **Created Application**

- To edit an application, the pages must first be unlocked
- Allows users to unlock on the pages that will need edits
- To unlock, place checkmark in the "Open Page for Editing" box and save page

| Overview                   | Reverting<br>Funding        | ESSA<br>Transfers             | Title<br>I | Title<br>IV    | IDEA          | Nonpublic | Allocations | Budget<br>Indirect Cost | Submit | Amendment<br>Description | Application<br>Functions |
|----------------------------|-----------------------------|-------------------------------|------------|----------------|---------------|-----------|-------------|-------------------------|--------|--------------------------|--------------------------|
|                            | Budget<br>Summaries         |                               | 11 113     | Applic<br>Hist | cation<br>ory |           | P:<br>Lock  | ige<br>Control          |        | Application<br>Print     |                          |
| The application has been a | approved. No more updates w | rill be saved for the applica | ition.     |                |               |           |             | $\overline{\mathbf{n}}$ |        |                          |                          |
| Page Review Status Cli     | ck for Instruction          |                               |            |                |               |           |             |                         |        |                          |                          |
| Expand All                 |                             |                               |            |                |               |           |             |                         |        |                          |                          |
| Super App                  |                             |                               |            |                |               |           |             |                         |        | Page Status              | Open Page<br>for editing |
| Administration             |                             |                               |            |                |               |           |             | and the second second   |        |                          |                          |
| Reverting Funding          | g                           |                               |            |                |               |           |             | LOCKED                  |        |                          |                          |
| ESSA Transfers             |                             |                               |            |                |               |           |             | OPEN                    |        |                          |                          |
| Title I                    |                             |                               |            |                |               |           |             | 92(30)%                 |        |                          |                          |
| Title I Targetin           | IE.                         |                               |            |                |               |           |             |                         |        |                          |                          |

#### Allocations Tab Super App

- Allocations tab will update to reflect the most recent amount of awarded funds for a fund source.
- For Super App, available funding must be invested in the appropriate priority.

|                                    | Allocation  | Adjustments | Multi-District | Transfers | Total Current<br>Year | Prior Year | Non Public |             | P1 Career Coll<br>Srvc Readiness | P2 Equitable<br>Inclsv<br>Learning | P3 Quality<br>Teach and<br>Learn | P4 Effetv<br>Educator<br>Wrkfrce | P5 System<br>Structure<br>Prtnrship | Total<br>Invested |
|------------------------------------|-------------|-------------|----------------|-----------|-----------------------|------------|------------|-------------|----------------------------------|------------------------------------|----------------------------------|----------------------------------|-------------------------------------|-------------------|
| Title I                            | \$1,810,389 | \$0         | \$0            | \$0       | \$1,810,389           | \$277,507  | \$0        | \$2,087,896 | \$0                              | \$0                                | \$2,039,764                      | \$48,132                         | \$0                                 | \$2,087,896       |
| Direct Student<br>Services         | \$0         | \$0         | \$0            | \$0       | \$0                   | \$11,901   |            | \$11,901    | \$0                              |                                    | \$11,901                         |                                  |                                     | \$11,901          |
| Title I Neglected<br>or Delinquent | \$0         | \$0         | \$0            | \$0       | \$0                   | \$0        |            | \$0         | \$0                              | \$0                                | \$0                              |                                  |                                     | SO                |
| Title IIA                          | \$258,615   | \$0         | \$0            | \$0       | \$258.615             | \$0        | \$0        | \$239,306   | \$0                              | <b>S</b> 0                         | 50                               | \$239,306                        |                                     | \$239,300         |

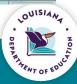

## **Reverting Funding Tab**

- If "Refuse" is selected in the dropdown, the LEA will be required to provide a justification
- Selecting "Refuse" for a fund source will remove the funding from the Allocations tab

| Overview                                     | Reverting<br>Funding       | ESSA Title<br>Transfers I                                             | e Title II<br>IV II                                                       | DEA Nonpublic     | Allocations    |
|----------------------------------------------|----------------------------|-----------------------------------------------------------------------|---------------------------------------------------------------------------|-------------------|----------------|
| Reverting Funding                            |                            |                                                                       |                                                                           |                   |                |
| This Legal Entity has bee<br>Federal Program | en granted the following a | llocation(3). Indicate your intent t<br>2022-2023<br>Base Allocation* | o accept or refuse each respec<br>SEA may reallocate fi<br>other grantees | unds to 2021-2022 |                |
| Title I                                      |                            | \$ 1,810,389                                                          | Accept V                                                                  |                   | 7,507 Accept V |
| Title IIA                                    |                            | \$ 258,615                                                            | Accept 🗸                                                                  | \$                | 0 Accept V     |
| Title III                                    |                            | S 0                                                                   | Accept 🗸                                                                  | \$                | 0 Accept 🗸     |
| Title III Immigrant                          |                            | S 0                                                                   | Accept 🗸                                                                  | \$                | 0 Accept 🗸     |
| Title IVA SSAE                               |                            | \$ 145 151                                                            | Accent 🗸                                                                  | \$ 11             | 6 788 Accent V |

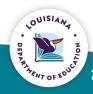

## **Allocations - Other Applications**

- Allocation tab will reflect the most recent award amount.
- Unlike Super App, allocations are automatically displayed on the Budget Detail page and do not have to be invested.

|                           | had to be a second second second second second second second second second second second second second second s |
|---------------------------|----------------------------------------------------------------------------------------------------|
| Current Year Funds        |                                                                                                    |
| Allocation                | \$0                                                                                                    |
| ReAllocated (+)           | \$0                                                                                                    |
| Released (-)              | \$0                                                                                                    |
| Total Current Year Funds  | \$0                                                                                                    |
| Prior Year(s) Funds       |                                                                                                    |
| Rollover (+)              | \$0                                                                                                    |
| ReAllocated (+)           | \$0                                                                                                    |
| Total Prior Year(s) Funds | \$0                                                                                                    |
| Sub Total                 | \$0                                                                                                    |
|                           |                                                                                                    |

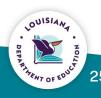

# **Budgets**

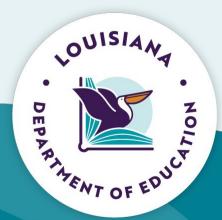

### **Budget Detail**

| 536)<br>eate Additional Entries" button to 6 | ) enter additional information. |                         |                                     | Click for Instruction                           |
|----------------------------------------------|---------------------------------|-------------------------|-------------------------------------|-------------------------------------------------|
| eate Additional Entries" button to (         | ) enter additional information. |                         |                                     |                                                 |
| eate Additional Entries" button to e         | o enter additional information. |                         |                                     |                                                 |
| Care resource and and the oblight to t       | v carer avoidende information.  |                         |                                     |                                                 |
|                                              |                                 |                         |                                     |                                                 |
|                                              |                                 |                         |                                     |                                                 |
| SSAE DSS Red                                 | design1003a CLSD_B-5            | 5 CLSD_6-8              | Total                               |                                                 |
| \$242,382 \$11,901                           | \$58,729 \$14,0                 | .000 \$31,279           | \$2,398,055                         |                                                 |
| \$0 \$0                                      | \$0                             | \$0 \$0                 | \$0                                 |                                                 |
|                                              | \$                              | 0                       | 0 \$0 \$0                           |                                                 |
|                                              | \$11,901                        | \$11,901 \$58,729 \$14, | \$11,901 \$58,729 \$14,000 \$31,279 | \$11,901 \$58,729 \$14,000 \$31,279 \$2,398,055 |

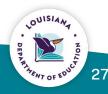

### **Consolidated Budget Detail** (contains multiple fund sources)

- Fund: select the fund source that will be used for the expenditure.
- Object Code: use dropdown to select the appropriate Object Code
- EIC: Educational Improvement Category a list of the EIC Codes EIC dropdown will adjust to align with the Fund Source selected.
- Expenditure Description: provide enough information to determine if expenditure is allowable/reasonable/necessary, and aligned with LAUGH Guide coding
- Delete Row: Will delete entire row from budget. Amount entered must be \$0 before deleting row.

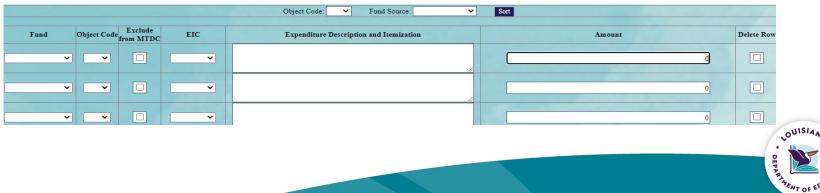

#### Single Fund Source Budget Detail

- Difference from a Consolidated Budget (multiple fund sources) is the lack of a dropdown for identifying Fund source.
- All other aspects function the same as a consolidated budget detail.

| Paid to Date Amounts \$29,165           |                     | 100 200  |                                         |  | Indirect Cost |         |            |  |  |
|-----------------------------------------|---------------------|----------|-----------------------------------------|--|---------------|---------|------------|--|--|
|                                         |                     | \$29,165 | \$7,947                                 |  | \$4,640       |         |            |  |  |
| Current Budgeted Amounts by Object Code |                     |          | \$29,165 \$7,947                        |  |               | \$4,640 |            |  |  |
|                                         |                     |          |                                         |  |               |         |            |  |  |
| Object Code                             | Exclude from MTDCEI | С        | Expenditure Description and Itemization |  |               | Amount  | Delete Rov |  |  |
| V                                       |                     |          |                                         |  | ^             | 0       |            |  |  |
|                                         |                     |          |                                         |  | $\sim$        | U       |            |  |  |
|                                         |                     |          |                                         |  | ~             |         |            |  |  |
| ~                                       |                     | ~        |                                         |  |               | 0 ×     |            |  |  |
|                                         |                     |          |                                         |  | *             |         | 10. At At  |  |  |

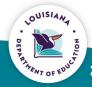

# **Consistency Check/Submit**

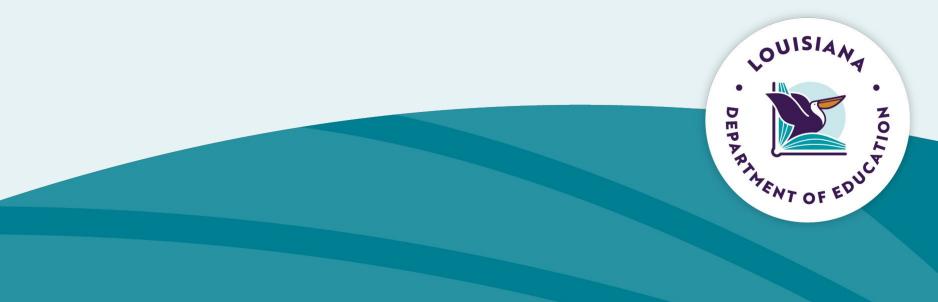

## **Consistency Check**

- Once the application is complete, the user will navigate to the Submit tab
- Each application requires that a Consistency Check be completed
- Consistency Check
  - The system checks the application for all required components
  - Lock Application/Unlock Application
  - The user does not have to lock the application. The system will automatically lock the application upon submission.

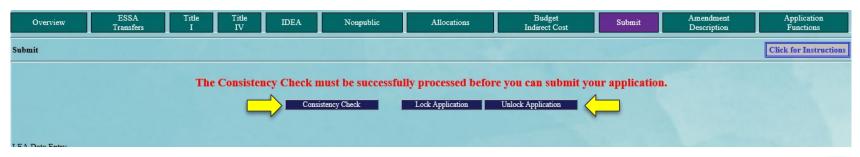

31

## **Submit**

- Once all errors have been cleared, the Consistency Check will return a message indicating the application is ready to submit.
- When ready, select the "Submit" button
  - Depending on your school system's setup, the application will submit either to your Superintendent or directly to LDOE

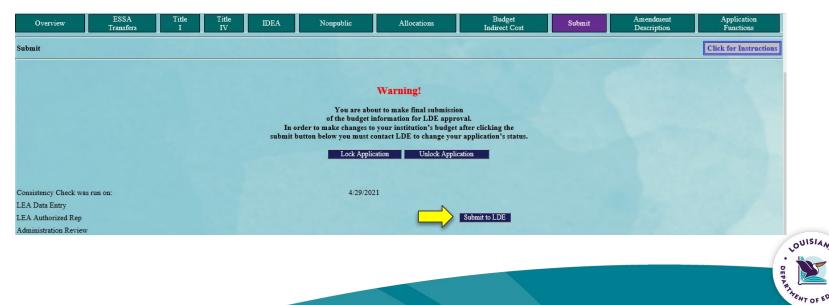

## **Review Checklists**

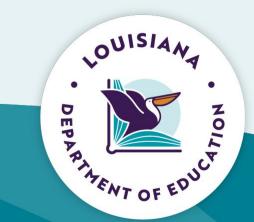

## **Application Review**

- Review Process: Two levels of review
  - Programmatic Review are expenditures allowable and reasonable/necessary
  - Fiscal Review: are expenditures aligned with LAUGH Guide coding

#### Review Responses

- Accept: all expenditures are allowable, reasonable/necessary and align with LAUGH guide coding
- Accept with Comments: additional information needed to meet programmatic or fiscal requirements
- Reject: at least one expenditure is not allowable, reasonable/necessary and/or does not align with LAUGH guide coding

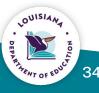

## **Application Review**

- Addressing Comments:
  - Rejection: the user will navigate back to the indicated section of the application, make the changes and resubmit the application for review
  - Accept with Comments: the user will address comments when submitting the next Amendment.
  - LEA users cannot make comments within the checklist. LEA users can, however, respond to comments by making the requested edits in the application.

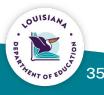

## **Accessing the Reviewer Comments**

- Navigate to the GMS Access/Select page and select the "Review Summary button for the desired application
- Note: The review summary for the revision listed in the Revision dropdown will be displayed.

| Application Name                         | Revision               | Status         | Date       |      |       | Actions  |                |                    |
|------------------------------------------|------------------------|----------------|------------|------|-------|----------|----------------|--------------------|
| Carl Perkins Secondary Grant Application | Original Application 🗸 | Final Approved | 6/26/2021  |      |       | Payments |                |                    |
| IDEA Consolidated Application            | Original Application 🗸 | Final Approved | 6/26/2021  |      |       | Payments |                |                    |
| Education Excellence Fund                | Original Application 🗸 | Final Approved | 10/27/2021 | Open | Amend | Payments | Review Summary | Delete Application |
| ESSA Consolidated Application            | Original Application 🗸 | Final Approved | 6/26/2021  |      |       | Payments |                |                    |
| Super App                                | Amendment 3 V          | Not Submitted  |            | Open | Amend |          | Review Summary | Delete Application |

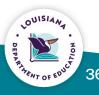

#### **Review Summary:** Accessing Reviewer Comments

- To access review checklist: select the radio button next to the appropriate review.
- Next select "Review Checklist"
- Note: The user can request a print of the review checklists will print of multiple reviews.

| Select | Stop | Group                                                        | Staff                | Status                 | Statu<br>Date |
|--------|------|--------------------------------------------------------------|----------------------|------------------------|---------------|
|        | 1    | LEA Data Entry group                                         | LEA Data Entry Users | Skipped                |               |
|        | 2    | Applicant Authorized Representatives - entry, submit, assure | Clay Corley          | Submitted              | 3/3/20        |
| 0      | 3    | Administration Review                                        | Edeltress Brown      | Accepted               | 3/9/20        |
| 0      | 4    | Carl Perkins Review                                          | Charmaine Cureton    | Accepted with Comments | 3/9/202       |
| 0      | 4    | School Redesign Review                                       | Tiffany Franklin     | Accepted               | 3/9/20        |
| 0      | 4    | P1 Career College Service Readiness Rvw 2                    | Edeltress Brown      | Accepted               | 3/9/20        |
| 0      | 4    | Direct Student Services Review                               | Rayla Hunt           | Accepted               | 3/9/20        |
| 0      | 4    | P5 System Structures Partnerships Rvw 2                      | Terri Byrd           | Accepted               | 3/9/20        |
| 0      | 4    | Grants Mgmt Review 2                                         | Darlene Williams     | Accepted with Comments | 3/9/20        |
| 0      | 4    | P4 Effective Educator Workforce Rvw 2                        | Edeltress Brown      | Accepted               | 3/9/20        |
| 0      | 4    | CLSD Review                                                  | Shanna Beber         | Accepted               | 3/9/20        |
| 0      | 4    | P2 Equitble Inclsv Lm Stu w Disabilities Rvw 2               | Denise Karamales     | Accepted with Comments | 3/9/20        |
| 0      | 4    | P3 Quality Teaching and Learning Rvw 2                       | Melanie Mayeux       | Accepted               | 3/9/202       |
| 0      | 4    | P2 Equitble Inclsv Lm Eng Lang Rvw 2                         | Melanie Mayeux       | Accepted               | 3/9/20        |
| 0      | 5    | Final Application Review                                     | Randy Littleton      | Accepted with Comments | 3/13/20       |

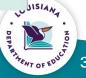

#### **Review Checklist**

| Mgmt Review     | Grants<br>- Administration Non-public            | Grants<br>Mgmt Review - Cor | e Academics | Grants<br>Mgmt Review - Diverse Needs                                    |                                                   |                        |
|-----------------|--------------------------------------------------|-----------------------------|-------------|--------------------------------------------------------------------------|---------------------------------------------------|------------------------|
| Grants Magement | Review - Super Approver Academics<br>Fund Source | Object Code                 | EIC         |                                                                          | Comments                                          | Click for Instructions |
| Yes 🗸           | Title I                                          | 100 🗸                       | 21 SB       | 3.19.2020 RY. Please remove the benefits item for benefits coded to 200. | portion of this expenditure and create a new expe | nditure line           |
| Yes 🗸           | Title I 🗸                                        | 400 🗸                       | 24 IP       | 3.19.2020 RY. Provide more detail on con<br>expenditure.                 | tracted technology services. Sent email to LEA re | garding                |
| Yes             | Title I                                          | 400 🗸                       | 42 ADM      | 3.19.2020 RY. Please provide more detail                                 | on copier expenditure.                            | 0                      |
| Yes             | Title I                                          | 600 🗸                       | 11 SB       | 3.19.2020 RY. For technology purchases,                                  | list the number of units to be purchased.         | 0                      |
| No 🗸            | Title I                                          | 500 🗸                       | 11 EL       | DW 3/20/20- Please move supplies to code                                 | e 600.                                            | 0                      |
|                 |                                                  |                             |             |                                                                          |                                                   | 0                      |
| No V            |                                                  |                             |             | recent publication of the Louisiana Accounting                           | g Uniform Government Handbook (LAUGH), suf        | ficient detail has     |

All budgeted items for Core Academics are coded appropriately according to the most recent publication of the Louisiana Accounting Uniform Government Handbook (LAUGH), sufficient detail has been provided for all budgeted items, and expenses are correctly identified for inclusion/exclusion from the Modified Total Direct Cost (MTDC).

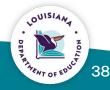

# **Grant Award Notifications** (GANs)

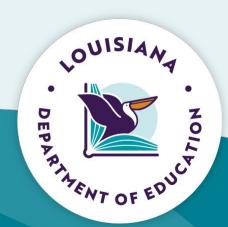

#### **Accessing GANs**

- Navigate to the eGMS website
- Prior to logging in, select the "Public Access" link

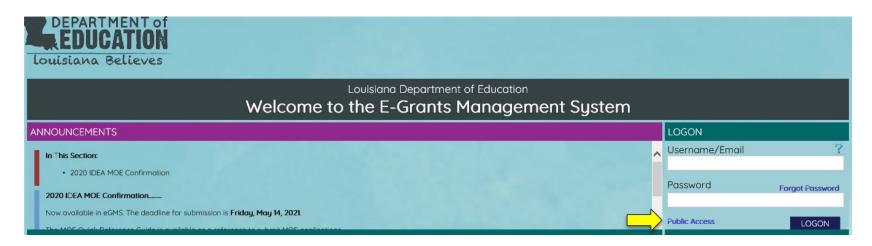

10

## **Accessing GANs**

• On the Public Reports Menu select the Grant Award Notification link.

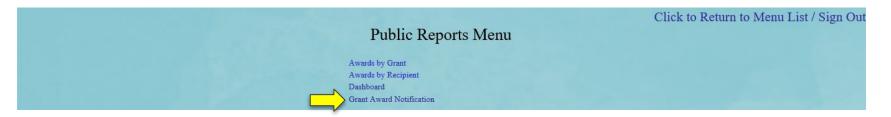

- Complete all dropdown information fo the GAN you are attempting to access
- Select the "View Report" button

| Budget Year<br>Fund Type<br>Recipient | 2021 Image: Constraint of the second second secon | Fund Year 2021 | View Report |
|---------------------------------------|----------------------------------------------------------------------------------------------------|----------------|-------------|
| 2.1                                   |                                                                                                    |                |             |

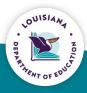

# Amendments

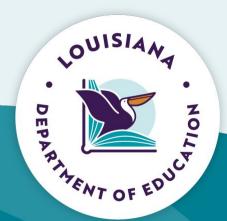

#### Amendments

- When are amendments required?
  - Award amount has changed
  - When a change is needed that deviates from the current approved budget
  - 25% overage on federal funds
- Reimbursements cannot be submitted if a change in award amount is not accounted for in an amendment within 60 days
- Deadlines for Amendments 30 days prior to close of award period

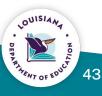

## **Amendment Description**

- An amendment description must be provided to pass the consistency check when submitting an amendment.
- Only enter a description for areas in which edits were made.
- Provide a brief overview of changes included in the amendment.

| Overview                                                                                                    |                   | SSA<br>msfers | Title<br>I      | Title<br>IV     | IDEA             | Nonpublic                   | Allocations | Budget<br>Indirect Cost | Submit | Amendment<br>Description | Application<br>Functions |
|----------------------------------------------------------------------------------------------------|-------------------|---------------|-----------------|-----------------|------------------|-----------------------------|-------------|-------------------------|--------|--------------------------|--------------------------|
| Amendment I                                                                                                    | escription        |               |                 |                 |                  |                             |             |                         |        |                          | Click for Instructions   |
|                                                                                                    |                   |               |                 |                 |                  |                             |             |                         |        |                          |                          |
| Select the Appl                                                                                                    | cation Section(s) | where chang   | res have been t | made in this an | nendment and pro | ovide details as requested. |             |                         |        |                          |                          |
|                                                                                                    |                   | -             |                 |                 | 1                |                             |             |                         |        |                          |                          |
| Consol                                                                                                    | idated Plan Appli | ication       |                 |                 |                  |                             |             |                         |        |                          |                          |
| and the second second sec | cademics          |               |                 |                 |                  |                             |             |                         |        |                          |                          |
| Please                                                                                                    | describe what has | s changed. (0 | of 1000 maxi    | mum character   | rs used)         |                             |             |                         |        |                          |                          |
|                                                                                                    |                   |               |                 |                 |                  |                             |             |                         |        |                          | ^                        |
|                                                                                                    |                   |               |                 |                 |                  |                             |             |                         |        |                          |                          |
|                                                                                                    |                   |               |                 |                 |                  |                             |             |                         |        |                          |                          |
| Divers                                                                                                    | e Learners        |               |                 |                 |                  |                             |             |                         |        |                          |                          |

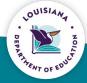

# **Reimbursement Request/Periodic Expenditure Report**

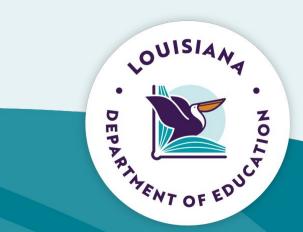

## **Reimbursement Requests**

- Reimbursement Requests are accessed via the "Payments" button on the GMS Access/Select page
- Submission of Reimbursement Request
  - Recommend at least on a monthly basis
  - Can be submitted more often
  - Must be submitted no less than quarterly
- Supporting Documentation for Reimbursement Request
  - Documentation for the reimbursement requests is optional, but may be uploaded to support request
  - Note: documentation is required for the reimbursement requests for some programs, but this is identified for those instances

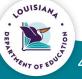

## Periodic Expenditure Reports (PERs)

- PERs are due on a quarterly basis. The standard PER dates are:
  - 3/31
  - 6/30
  - 9/30
  - 12/31
- PERs are due 15 days after PER date
- Final PER
  - The last PER that is submitted at the close of a grant period should be marked final.
  - Final PER amounts should match the reimbursements received from LDOE for the fiscal year.
  - Final PER calculates balance for carryover when allowed for the specific fund source
  - Documentation uploaded for PERs is required

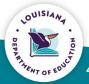

#### Reimbursement Request/Periodic Expenditure Reports

- To begin the Reimbursement Request or PER process:
  - Navigate to the GMS Access/Select page
  - Select the Payments button for the appropriate application
- Note: For funding housed in Super App, a separate payment only application is created as individual fund sources are approved.

| Formula Grant                            |                                   |                |            |      |       |          |  |  |  |  |  |
|------------------------------------------|-----------------------------------|----------------|------------|------|-------|----------|--|--|--|--|--|
| Application Name                         | Revision                          | Status         | Date       |      |       | Actions  |  |  |  |  |  |
| Carl Perkins Secondary Grant Application | Original Application $\checkmark$ | Final Approved | 6/26/2021  |      |       | Payments |  |  |  |  |  |
| IDEA Consolidated Application            | Original Application $\checkmark$ | Final Approved | 6/26/2021  |      |       | Payments |  |  |  |  |  |
| Education Excellence Fund                | Original Application $\checkmark$ | Final Approved | 10/27/2021 | Open | Amend | Payments |  |  |  |  |  |
| ESSA Consolidated Application            | Original Application $\checkmark$ | Final Approved | 6/26/2021  |      |       | Payments |  |  |  |  |  |
| Super App                                | Amendment 3 🗸 🗸                   | Not Submitted  |            | Open | Amend |          |  |  |  |  |  |

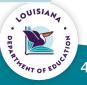

#### Reimbursement Request/Periodic Expenditure Reports

|                                     |             | View      | Reimbursement Requ | ests/Expenditure Reports |               |            |                     |          |
|-------------------------------------|-------------|-----------|--------------------|--------------------------|---------------|------------|---------------------|----------|
|                                     |             | 1         | Payment Summary    | r as of 4/20/2023        |               |            |                     |          |
|                                     | TitleI      | TitleIIa  | TitleIII           | TitleIII-Immigrant       | TitleIVA_SSAE | TitleV_B   | TINeglectDelinquent | DSS      |
| Current Grant Year Allocation       | \$1,810,389 | \$258,615 | \$0                | \$0                      | \$145,151     | \$128,370  | \$0                 | SC       |
| (+/-) Adjustments                   | \$277,507   | \$0       | \$0                | <b>\$</b> 0              | \$116,788     | \$6,302    | \$0                 | \$11,901 |
| (+/-) Consortiums                   | \$0         | \$0       | \$0                | \$0                      | \$0           | SO         | \$0                 | SC       |
| (+/-) Transfers                     | \$0         | \$0       | <b>S</b> 0         | <b>\$</b> 0              | \$0           | SO         | \$0                 | SC       |
| Total Funds Available 🖉             | \$2,087,896 | \$258,615 | \$0                | \$0                      | \$261,939     | \$134,672  | \$0                 | \$11,901 |
| Approved BudgetOriginal Application | \$2,087,896 | \$258,615 | <b>\$</b> 0        | \$0                      | \$261,939     | \$134,672  | \$0                 | \$11,901 |
| Anticipated Payments                |             |           |                    |                          |               |            |                     |          |
| Auto-Scheduled                      | \$0         | \$0       | \$0                | <mark>\$</mark> 0        | \$0           | <b>S</b> 0 | \$0                 | SC       |
| Reimbursements                      | \$2,087,896 | \$258,615 | \$0                | \$0                      | \$261,939     | \$134,672  | \$0                 | \$11,901 |

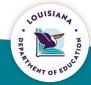

#### Reimbursement Request/Periodic Expenditure Report

| gram Titl   | nt Request/Expenditure Report Menu | Select an<br>Open 1 |                 | n the list(s) to w and press on<br>est Delete Request            | e of the llowing buttons:<br>Review Summary |          |
|-------------|------------------------------------|---------------------|-----------------|------------------------------------------------------------------|---------------------------------------------|----------|
| Select      | Reimbursement Request              |                     | Date<br>Created | Date<br>Submitted                                                | Final Approval Date                         |          |
| 0           | Reimbursement Request 2            |                     | 2/15/2022       | 2/17/2022                                                        | 2/18/2022                                   | Approved |
| 0           | Reimbursement Request 1            |                     | 12/16/2021      | 12/16/2021                                                       | 12/20/2021                                  | Approved |
| oenditure R |                                    | Open Expen          | · · ·           | he list(s) below and press one o<br>p Delete Expense Rep<br>Date | Review Summary                              |          |
| Select      | Expenditure Report                 | Final               | Created         | Submitted                                                        | Final Approval Date                         |          |
| 0           | Periodic Expense Report 2          |                     | 2/17/2022       | 2/17/2022                                                        | 2/18/2022                                   | Approved |
| 0           | Periodic Expense Report 1          |                     | 12/16/2021      | 12/16/2021                                                       | 12/16/2021                                  | Approved |

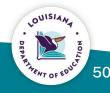

#### Reimbursement Request/Periodic Expenditure Report

- Object Code: indicate the object code needed for the expenditure begin reported. Must align with budget information in the application.
- Expenditure Description and Itemization: provide a description of the expenditure being reported. Note: include date(s) of expense.
- Final Approved Budget: system will pre-populate
- Previously Requested: system will pre-populate
- Reimbursement Request: enter the amount being requested

| Note: This Budget Su | immary displays to aid in creating and ed | liting the Request and will not di | splay once the Request is s | abmitted to the SEA.                             |                               |                            |                         |                          |                     |
|----------------------|-------------------------------------------|------------------------------------|-----------------------------|--------------------------------------------------|-------------------------------|----------------------------|-------------------------|--------------------------|---------------------|
| Final Approved Bud   | dget Amounts by Object Code               | by Object Code                     |                             | 300 - Purchased Professional /<br>Technical Svcs | 400 - Purchased Property Svcs | 500 - Other Purchased Scvs | 600 - Supplies          | 700 - Property           | 800 - Other objects |
|                      |                                           | \$969,261                          | \$470,220                   | \$77,500                                         | \$0                           | \$159,968                  | \$255,061               | \$0                      | \$0                 |
| Object<br>Code       |                                           | Expenditure I                      | Description and Itemizatio  | n                                                |                               | Final Approved<br>Budget   | Previously<br>Requested | Reimbursement<br>Request | Delete<br>Row       |
| <b>v</b>             |                                           | (1000)                             | Character Maximum)          |                                                  |                               |                            |                         | 0                        |                     |
| <b>v</b>             |                                           | (1000)                             | Character Maximum)          |                                                  |                               | 1. 25                      |                         | 0                        |                     |

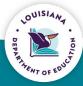

## **Reimbursement Request**

- Create Additional Entries: allows user to create additional lines as needed on the request.
- Calculate Totals: allows user to calculate amount entered prior to saving the page.
- End Period Expense: date must be entered to indicate the end date of the expense report being submitted.

|                               |                                |                                            |                   | Total    | \$0 |
|-------------------------------|--------------------------------|--------------------------------------------|-------------------|----------|-----|
| Indirect Cost Approved Rate 1 | 2.5054 % Derived Rate 12.5054% |                                            | \$119,161         | \$24,285 | \$0 |
|                               |                                |                                            |                   | Total    | \$0 |
|                               |                                |                                            |                   |          |     |
|                               |                                | Create Additional Entries Calculate Totals |                   |          |     |
|                               |                                |                                            |                   |          |     |
|                               |                                |                                            |                   |          |     |
| Vendor Number                 | 310161755 00                   |                                            |                   |          |     |
| Vendor Invoice Number         | 21T1 000401                    | 1                                          |                   |          |     |
| End Period Expense            | Enter as MM/DD/YYYY            |                                            |                   |          |     |
| RECAP                         | Amount                         | Amount Paid to Date                        | by Fund Source    |          |     |
| Grant Award (Allocation)      | \$1,083,038                    |                                            | , sy i and source |          |     |
| Approved Budget               | \$1,083,038                    | TitleI                                     | \$218,480         |          |     |
| Amount Paid To Date           | \$218,480                      | The                                        | 4210,400          |          |     |
| Expenses To Date              | \$218,480                      | Total                                      | \$218,480         |          |     |
| Balance Due LEA               | \$0                            |                                            |                   |          |     |
| Funds on Hand                 | \$0                            |                                            |                   |          |     |
|                               |                                |                                            |                   |          |     |

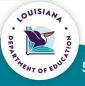

## **Reimbursement Request**

- Upload: allows user to upload supporting documentation for requested expenditures
  - Note: supporting documentation not required as upload
- Must certify the reimbursement request
- Save Page: save page prior to submitting
- Submit Page: submits the reimbursement request to LDOE for approval

| Please upload supporting information files. Allowable file types<br>loss of unsaved data.                                                             | s are Microsoft Word (.doc / .docx) | and Adobe PDF. Files must be less that   | n 10MB (10,000 KB) in size and the file name  | should not include special characters (i.e., $\#$ , $\$$ , %, | etc). Attempting to upload a file | that does not comply with these restrictions will | result in errors an |
|----------------------------------------------------------------------------------------------------|-------------------------------------|------------------------------------------|-----------------------------------------------|---------------------------------------------------------------|-----------------------------------|---------------------------------------------------|---------------------|
| Upload                                                                                                    | Browse                              |                                          |                                               |                                                               |                                   |                                                   |                     |
| Uploaded Files:                                                                                                    |                                     |                                          | _                                             |                                                               |                                   |                                                   |                     |
| The upload folder is empty. Please upload a file if required by                                                                                       | the system to submit or if you have | been notified by LDE that this is requir | red.                                          |                                                               |                                   |                                                   |                     |
| Delete Selected Files<br>The Task is certifying that it is in compliance with all feder<br>http://www.louisianabelieves.com/funding/grants-management |                                     | ash Management Improvement Act of 1      | 1990" (CMIA) and interest income reporting re | quirements on all federal funds. Additional inform            | nation relating to CMIA and inte  | rest income can be found at the following link:   |                     |
|                                                                                                    |                                     |                                          | Save Page Submit                              |                                                               |                                   |                                                   |                     |
|                                                                                                    |                                     |                                          |                                               |                                                               |                                   |                                                   | OUISIANA            |

## **Reimbursement Request**

- Review Summary: use to review comments provided during approval process.
- Select the radio button for the appropriate reimbursement request
- Select the "Review Summary Tab

| Reimbursement F | Reimbursement Requests:<br>Select an Reimbursement Request from the list(s) below and press one of the following buttons:<br>Open Request Create New Request Delete Request Review Summary |                 |                   |              |               |             |  |  |  |  |
|-----------------|----------------------------------------------------------------------------------------------------|-----------------|-------------------|--------------|---------------|-------------|--|--|--|--|
| Select          | Reimbursement Request                                                                                                    | Date<br>Created | Date<br>Submitted | Final Approv | Status        | Status Date |  |  |  |  |
| 0               | Reimbursement Request 3                                                                                                    | 4/29/2021       |                   |              | Not Submitted |             |  |  |  |  |
| 0               | Reimbursement Request 2                                                                                                    | 1/15/2021       | 1/15/2021         | 1/19/2021    | Approved      | 1/19/2021   |  |  |  |  |
| ۲               | Reimbursement Request 1                                                                                                    | 10/13/2020      | 10/13/2020        | 10/21/2020   | Approved      | 10/21/2020  |  |  |  |  |

| Round 1 |                  |                                        |               |           |                              |  |  |  |  |  |  |
|---------|------------------|----------------------------------------|---------------|-----------|------------------------------|--|--|--|--|--|--|
| Select  | Stop             | Group                                  | Staff         | Status    | Status<br>Date<br>10/13/2020 |  |  |  |  |  |  |
|         | 1                | LEA Financial Business Manager         | Lora White    | Submitted | 10/13/2020                   |  |  |  |  |  |  |
| ۲       | 2                | SEA Appropriation Control - Accountant | Janice Wilcox | Accepted  | 10/21/2020                   |  |  |  |  |  |  |
|         | Review Checklist |                                        |               |           |                              |  |  |  |  |  |  |

- Select the radio button next to the review group
- Select Review Checklist and the reviewer's comments will be opened for review.

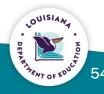

- Object Code, Obligations Expenditure description, Final Approved Budget, LDE Funds Released and Previously Reported Obligated/Expended: pre-populated
- Accumulated Obligations/Expenditures to Date: will populate as you complete the Expenditure/Obligation by EIC tab.
- Expenditure Period End Date: select end date from dropdown for current PER.

|                              | Expenditure/Obligation<br>Summary by EIC                                                                                  | gation                   | Title<br>I Excess Funds | Certification                             | Submit                                             |
|------------------------------|----------------------------------------------------------------------------------------------------|--------------------------|-------------------------|-------------------------------------------|----------------------------------------------------|
| eriodic Expo                 | nse Report 3                                                                                                    |                          |                         |                                           | Click for Instruct                                 |
| rogram: Titl<br>idget data w | n<br>Il only be displayed if there is an approved or substantially approved application/budget at time of PER submission. |                          |                         |                                           |                                                    |
| )bject<br>Tode               | Obligation/Tspenditure Description and Itemization                                                                        | Final Approved<br>Budget | LDE Funds<br>Released   | Previously Reported<br>Obligated/Expended | Accumulated<br>Obligations/Expenditures<br>to Date |
| 00                           | Salaries                                                                                                    | \$266,737                | \$105,998               | \$105,998                                 |                                                    |
| 0                            | Benefits                                                                                                    | \$138,271                | \$44,576                | \$44,576                                  |                                                    |
| D                            | Purchased Professional / Technical Svcs                                                                                   | \$0                      | \$0                     | \$0                                       |                                                    |
| 0                            | Purchased Property Svcs                                                                                                   | \$43,129                 | \$3,137                 | \$3,137                                   |                                                    |
| )                            | Other Purchased Scvs                                                                                                    | \$50,375                 | \$12,974                | \$12,974                                  |                                                    |
| 6                            | Supplies                                                                                                    | \$454,365                | \$27,510                | \$27,510                                  |                                                    |
| )                            | Property                                                                                                    | \$11,000                 | \$0                     | \$0                                       |                                                    |
| )                            | Other objects                                                                                                    | \$0                      | \$0                     | \$0                                       |                                                    |
|                              | Totals:                                                                                                    | \$963,877                | \$194,195               | \$194,195                                 |                                                    |
|                              | Indirect Cost Approved Rate 12.5054 % Derived Rate 12.5054%                                                               | \$119,161                | \$24,285                | \$24,285                                  |                                                    |
|                              | Totals:                                                                                                    | \$1,083,038              | \$218,480               | \$218,480                                 |                                                    |

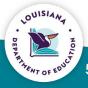

- Final Expenditure: the PER should be marked final when submitting the last PER for the application.
  - Triggers calculation of carryover if allowed
- Upload: supporting documentation is required for PER submission

| RECAP<br>Grant Award (Allocation)                                                                        | Amount<br>\$2.087,896                                                | Amount Paid to Dat                                                                    | e by Fund Source                                                |                                                          |
|----------------------------------------------------------------------------------------------------|----------------------------------------------------------------------|---------------------------------------------------------------------------------------|-----------------------------------------------------------------|----------------------------------------------------------|
| Approved Budget                                                                                          | \$2,087,896                                                          | TitleI                                                                                | \$822,332                                                       |                                                          |
| Amount Paid To Date                                                                                      | \$822,332                                                            | Ittlel                                                                                |                                                                 |                                                          |
| Expenses To Date                                                                                         | \$0                                                                  | Total                                                                                 | \$822,332                                                       |                                                          |
| Balance Due LEA                                                                                          | \$0                                                                  |                                                                                       |                                                                 |                                                          |
| Funds on Hand                                                                                            | \$822,332                                                            |                                                                                       |                                                                 |                                                          |
| Final Expenditure                                                                                        | * Selection of the Final indicat<br>this program and application y   | tor will discontinue all reimbursement activity at the LEA level f<br>rear submitted. | for this program and application year. Before selecting the Fin | al indicator the LEA must have all reimbursement request |
| Uploaded Files:<br>The upload folder is empty. Please upload a file if required<br>Delete Selected Files | l by the system to submit or if you have been notified by LDE that t | this is required.                                                                     |                                                                 |                                                          |
|                                                                                                    |                                                                      | Save Page                                                                             |                                                                 |                                                          |
|                                                                                                    |                                                                      |                                                                                       |                                                                 |                                                          |

- Final Approved Budget and Previously Reported Expended/Obligated amounts: pre-populated
- Expenditure/Obligation by EIC
  - Amounts for expenditures/obligations will be entered by EIC codes
  - PER amounts are cumulative

|                            | Expenditure/Obligation<br>Summary                                                                       |                 |                 | Expenditure/Obligat<br>by EIC                 | lion                             |                         | Title<br>I Excess Funds                    | Certification   | Submit                 |
|----------------------------|----------------------------------------------------------------------------------------------------|-----------------|-----------------|-----------------------------------------------|----------------------------------|-------------------------|--------------------------------------------|-----------------|------------------------|
| Periodic Expenditure Rep   | ort 3                                                                                                   |                 |                 |                                               |                                  |                         |                                            |                 | Click for Instructions |
| Budget data will only be d | ures are outside of normal budget tolerances a b<br>isplayed if there is an approved or substantially i | approved applic | ation/budget at | time of PER submission.                       |                                  |                         |                                            |                 |                        |
| EIC #                      |                                                                                                    | 100 - Salaries  | 200 - Benefits  | 300 - Purchased Professional / Technical Svcs | 400 - Purchased Property Svcs 50 | 0 - Other Purchased Scv | s 600 - Supplies 700 - Property 800 - Othe | r objects TOTAL |                        |
|                            | Final Approved Budget                                                                                   | 0               | 0               | 0                                             | 0                                | 0                       | 0 0 0                                      | 0               |                        |
| 11 HC                      | Previously Reported Expended/Obligated                                                                  | 0               | 0               | 0                                             | 0                                | 0                       | 0 0 0                                      | 0               |                        |
|                            | Accumulated Obligations/Expenditure To Date                                                             | 0               | 0               | 0                                             | 0                                | 0                       | 0 0 0                                      | 0               |                        |
|                            | Final Approved Budget                                                                                   | 0               | 0               | 0                                             | 0                                | 0                       | 500 0 0                                    | 500             |                        |
| 11 EL                      | Previously Reported Expended/Obligated                                                                  | 0               | 0               | 0                                             | 0                                | 0                       | 0 0 0                                      | 0               |                        |
|                            | Accumulated Obligations/Expenditure To Date                                                             | 0               | 0               | 0                                             | 0                                | 0                       | 0 0 0                                      | 0               |                        |
|                            | Final Approved Budget                                                                                   | 0               | 0               | 0                                             | 0                                | 0                       | 0 0 0                                      | 0               |                        |
| 11 ND                      | Previously Reported Expended/Obligated                                                                  | 0               | 0               | 0                                             | 0                                | 0                       | 0 0 0                                      | 0               |                        |
|                            | Accumulated Abligations Freediture To Date                                                              | 0               | 0               | •                                             | 6                                | <b>^</b>                |                                            | 0               |                        |

- Consistency Check: all errors cleared to submit the PER.
- Once consistency check is clear, the "Submit" button will be visible.

| Expenditure/Obligation<br>Summary                                                                                                    | Expenditure/Obligation<br>by EIC | Title<br>I Excess Funds | Certification | Submit |  |  |  |
|----------------------------------------------------------------------------------------------------|----------------------------------|-------------------------|---------------|--------|--|--|--|
| Certification of Report                                                                                                    |                                  |                         |               |        |  |  |  |
| The LEA is certifying the data being submitted is accurate and complete to the best<br>Note: Only users with authority to Submit this Report for the LEA can save this certification. | of my knowledge.                 |                         |               |        |  |  |  |
|                                                                                                    | Save Page                        |                         |               |        |  |  |  |

• Certification: certifies that all information contained in this PER is accurate.

| Expenditure/Obligation<br>Summary | Expenditure/Obligation<br>by EIC                          | Title<br>I Excess Funds             | Certification | Submit                 |
|-----------------------------------|-----------------------------------------------------------|-------------------------------------|---------------|------------------------|
| Submit                            |                                                           |                                     |               | Click for Instructions |
|                                   | The Consistency Check must be successfully processed befo | re you can submit your application. |               |                        |
|                                   | Consistency Check Lock Application                        | Unlock Application                  |               |                        |
| Subrecipient Business Manager     |                                                           |                                     |               |                        |
| Subrecepient Administrator        |                                                           |                                     |               |                        |
| Appropriation Control Review      |                                                           |                                     |               | LOUIS                  |
|                                   |                                                           |                                     |               | DEP                    |

# **Indirect Cost**

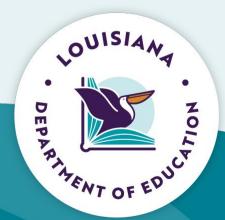

# **Indirect Cost (IDC)**

- Indirect Cost Rate is calculated by LDOE based on information provided by the school system.
- IDC is recalculated each year
- Two types of IDC
  - Restricted
  - Unrestricted
- IDC is paid out based on the amount of funding requested on the reimbursement
- Payments uses a Derived IDC Rate to ensure accurate payout of IDC

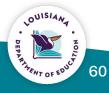

## **Calculating Maximum IDC Amount**

• Can use to identify the amount of direct charge that can be budgeted in the Budget Detail if MAX IDC will be claimed.

| Calculating Maximum IDC Amount     |    |           |                       |  |
|------------------------------------|----|-----------|-----------------------|--|
| Allocation                         | \$ | 1,500,000 |                       |  |
| IDC Rate                           |    | 12.7154   |                       |  |
| IDC Rate                           |    | 6.4501    |                       |  |
| IDC Rate/100                       |    | 0.127154  |                       |  |
| IDC Rate/100+1                     |    | 1.127154  |                       |  |
| Allocation / (IDC/100+1)           | \$ | 1,330,785 | Direct Charge Funding |  |
| Allocation - Direct Charge Funding | \$ | 169,215   | Maximum IDC           |  |

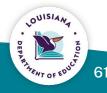

## **Budget Indirect Cost**

- Excluded Costs
  - Expenditures coded to Object Code 700 are automatically excluded
  - Any expenditures where the MTDC box has been checked are included in the exclusions

| Programs: TitleI            | So Go       |
|-----------------------------|-------------|
| Total Direct Costs          | 963,877     |
| - *Excluded Costs           | 11,000      |
| Modified Total Direct Costs | 952,877     |
| Indirect Cost Rate %        | 12.5054     |
| Maximum Indirect Cost       | 119,161     |
| Indirect Cos                | 119161      |
| Total Budgeted              | \$1,083,038 |
| Total Budgeted              | 1,512,147   |
| Allocation Remaining        | 0           |

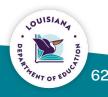

## **Fiscal Review Guidance**

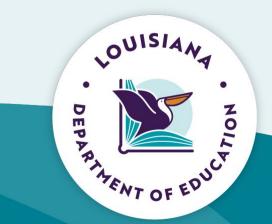

#### **Contact Information**

Federal Support and Grantee Relations Bernell Cook Executive Director <u>bernell.cook@la.gov</u>

> Randy Littleton Chief of Staff FSGR randy.littleton@la.gov

Darlene Williams CGR Supervisor darlene.williams2@la.gov Tireka Cobb ED Consultant Supervisor <u>tireka.cobb2@la.gov</u>

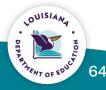